## **SPS-МОДЕЛЬ ДУГОВОГО РАЗРЯДУ ДЛЯ БІБЛІОТЕКИ КОМПОНЕНТІВ SIMULINK**

# **Ягуп В. Г. 1 , Ягуп К. В. 2**

*1 Харківський національний університет міського господарства імені <sup>О</sup>. М. Бекетова, 2 Українська державна академія залізничного транспорту*

*Запропонована математична SPS-модель дугового розряду, яка реалізована в системі Simylink-MATLAB. Модель апробована на прикладі моделювання дуги в резистивному ланцюзі, що живиться змінним струмом.* 

**Постановка проблеми.** Проблема побудови та використання математичних комп'ютерних моделей при проектуванні та дослідженні електротехнічних комплексів і систем надзвичайно актуальна.

В потужному математичному пакеті MATLAB включено підсистему Simulink, яка має широкі можливості для створення моделей динамічних систем. Для електротехнічних систем моделі окремих компонентів зосереджені в підсистемі SimPowerSystem (SPS), із цих компонентів можна скомпонувати модель електричної системи в цілому. Однак, в цій бібліотеці відсутня модель дугового розряду. В [1] розроблено і випробувано модель дугового розряду, яка реалізована повністю в системі Simulink, включаючи не тільки саму дугу, а і систему її електроживлення. Потреба врахувати дуговий розряд виникає в багатьох задачах електротехніки [2-5].

В той же час надзвичайно привабливою виглядає задача створення бібліотечної моделі дугового розряду, яка була б сумісною з будь-якими іншими моделями бібліотеки компонентів SPS. В такому разі вже не потрібно буде притягувати систему Simulink для складання математичної комп'ютерної моделі системи електроживлення на основі рівнянь стану, як це було зроблено в [1].

Відкривається можливість застосування такої SPS-моделі дугового розряду на рівні звичайної моделі електротехнічної системи, що складається на робочому папері підсистеми SPS без складання і використання безпосередньо рівнянь, що описують електричну систему з дуговим розрядом. Не потрібно в такому разі і знання рівнянь, що описують поведінку самої дуги: ці рівняння повинні будуть залишатися схованими в самій SPS-моделі і будуть внесені в загальну систему рівнянь стану, що її автоматично складає та розв'язує сама система SPS.

**Аналіз основних досліджень і публікацій.** Аналіз відомих публікацій [6-9] з точки зору проблеми побудови SPS-моделей електротехнічних приладів та пристроїв показує, що це питання самими розробниками пактів MATLAB та Simulink надто широко не висвітлюється. Більш того, з випуском все нових версій цих пакетів MATLAB деякі моделі потерпають суттєвих змін та модернізацій.

Деякі моделі можна безпосередньо розглянути за структурою за допомогою команди контекстного меню "Look under mask" і побачити, з яких саме елементів нижчого рівня вони складаються шляхом сполучення. При цьому можуть також застосовуватися і елементи пакету Simulink, наприклад різноманітні ланки систем автоматичного керування. Такі принципи застосовані для моделей трансформаторів і електричних машин.

Деякі SPS-моделі посилаються на системи рівнянь або алгоритми, реалізовані чисельними методами на алгоритміч ній мові MATLAB, і ці фрагменти, як правило, недоступні для безпосереднього розгляду та редагування.

Тому можна стверджувати, що єдиного підходу до створення бібліотечних SPS- моделей не існує, і це дає користувачу широкий вибір для застосування своїх ідей при реалізації потрібних моделей. Запорукою успішності таких намагань є надзвичайна гнучкість MATLAB як системи, в рамках якої є сумісними практично всі підсистеми, що входять до неї.

**Метою статті є** розробка і реалізація SPS- моделі дугового розряду в системі MATLAB для бібліотеки електротехнічних компонентів Simulink, придатної для розрахунків і моделювання процесів електропостачання систем з дуговим розрядом, а також перевірці працездатності такої моделі на прикладі системи змінного струму у складі типових елементів бібліотеки.

**Основний матеріал дослідження.** Будемо виходити з вже розробленої та перевіреної Simulink-моделі [1], в основу якої покладені нелінійні рівняння, що описують вольт-амперну характеристику дугового розряду у формі наступним нелінійним диференціальним рівнянням:

$$
\frac{dr}{dt} = \frac{1}{k_2 r} \left(\frac{k_3}{r^2} i^2 - k_1 r^2\right),\tag{1}
$$

де *r* – радіус дуги,

 $i$  – струм через дугу,

 $k_1, k_2, k_3$  –коефіцієнти, що визначають параметри вольт-амперної характеристики дугового розряду. Провідність *g* стовпа дуги визначається величиною, зворотною до коефіцієнта при квадраті струму в правій частині рівняння:

$$
g = \frac{r^{m+2}}{k_3}.
$$
 (2)

де *m* – величина, яка може бути прийнята нулю.

До цього рівняння слід додати залежність напруги на дузі від струму, яку тепер можна виразити через провідність дуги в формі звичайного компонентного рівняння:

$$
v = \frac{i}{g} \,. \tag{3}
$$

Побудована за цим рівнянням візуальна модель [1] наведена на рис. 1.

Для представленої моделі прийняті наступні значення коефіцієнтів:

 $k_1=3000;$   $k_2=1;$   $k_3=12,5.$ 

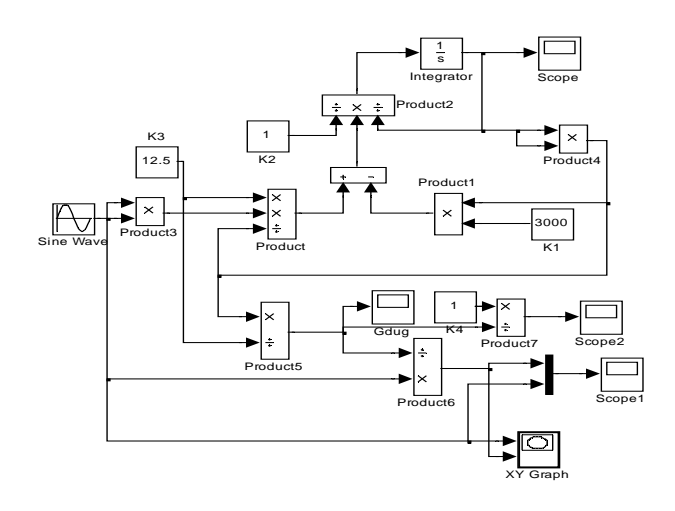

Рисунок 1 – Simulink-модель дуги

Для перетворення Simulink-моделі до SPS-моделі треба перш за все ввести клеми для сполучення елемента дуги з іншими елементами бібліотеки електротехнічних компонентів. Для цього обираємо два елементи "Connction Port" з підрозділу SPS-бібліотеки "Elements". В SPS-моделі дугового розряду (рис. 2) ці клеми позначені "Conn1" і "Conn2".

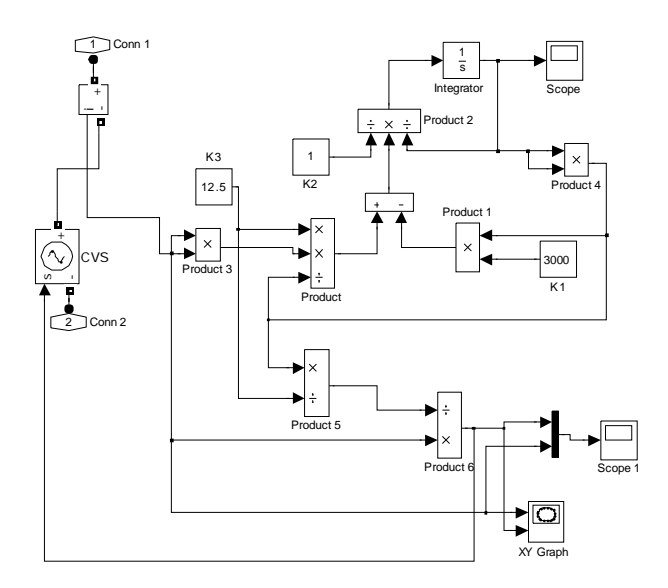

Рисунок 2 – SPS-модель дугового розряду

З точки зору вхідних клем SPS-модель повинна реалізовувати потрібну вольт-амперну характеристику дугового розряду, що описується рівняннями (1-3) та представлена у вигляді Simulink-моделі на рис. 1. Для цього запропоновано використання залежних джерел електричної енергії.

Під залежним джерелом розуміють джерела напруги або струму, задаюча величина якого в свою чергу залежить від деякого струму або напруги, що має місце існувати в системі, що аналізується. В бібліотеці моделей електротехнічних компонентів існують моделі керованих джерел електричної енергії "Controlled Current Sourse" (кероване джерело струму) та "Controlled Voltage Sourse" (кероване джерело напруги). Враховуючи, що рівняння Simulink-моделі представлені в такій формі, що вони розв'язуються відносно струму дугового розряду, а напруга на дуговому розряді визначається через струм за законом Ома, обираємо кероване джерело напруги.

На рис.2 останнє позначене як CVS і воно сполучається між зовнішніми клемами SPS-моделі дугового розряду. Для вимірювання струму на вході SPSмоделі послідовно з керованим джерелом вимкнено вимірювач струму. Сигнал з вимірювача струму представляє струм дугового розряду і далі спрямовується на розв'язання нелінійного диференціального рівняння у повній відповідності Simulink-моделі. Напруга на дуговому розряді формується в моделі на виході блока "Product6", і цей сигнал використовується як керуюча величина для керованого джерела напруги CVS (рис.2).

Для контролю струму і напруги дугового розряду в моделі розміщено віртуальний осцилограф, а для отримання вольт-амперної характеристики дугового розряду – XY-побудовник графіків. Для підвищення швидкодії ці прилади можна виключити з SPS-моделі.

Для вивчення поведінки моделі дуги в системі електроживлення розглянуто випадок живлення дуги через резистор[1] . Відповідна візуальна модель зображена на рис.3. Ця модель сформована виключно з елементів бібліотеки SPS-елементів.

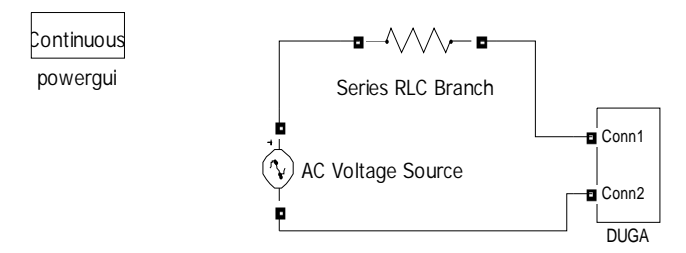

Рисунок 3 – Модель системи електропостачання з дугою

Сама модель перетворена в двополюсну підсистему за допомогою команди "Create Subsustem", і в такому вигляді вона може використовуватися для моделювання у складі будь-якої SPS-моделі електротехнічного призначення.

Для запуску моделі використано саме той числовий метод інтегрування диференціальних рівнянь ode23s(stiff/Mod/Rosenbrock), що і в [1] з максимально допустимим кроком 0,00001 с.

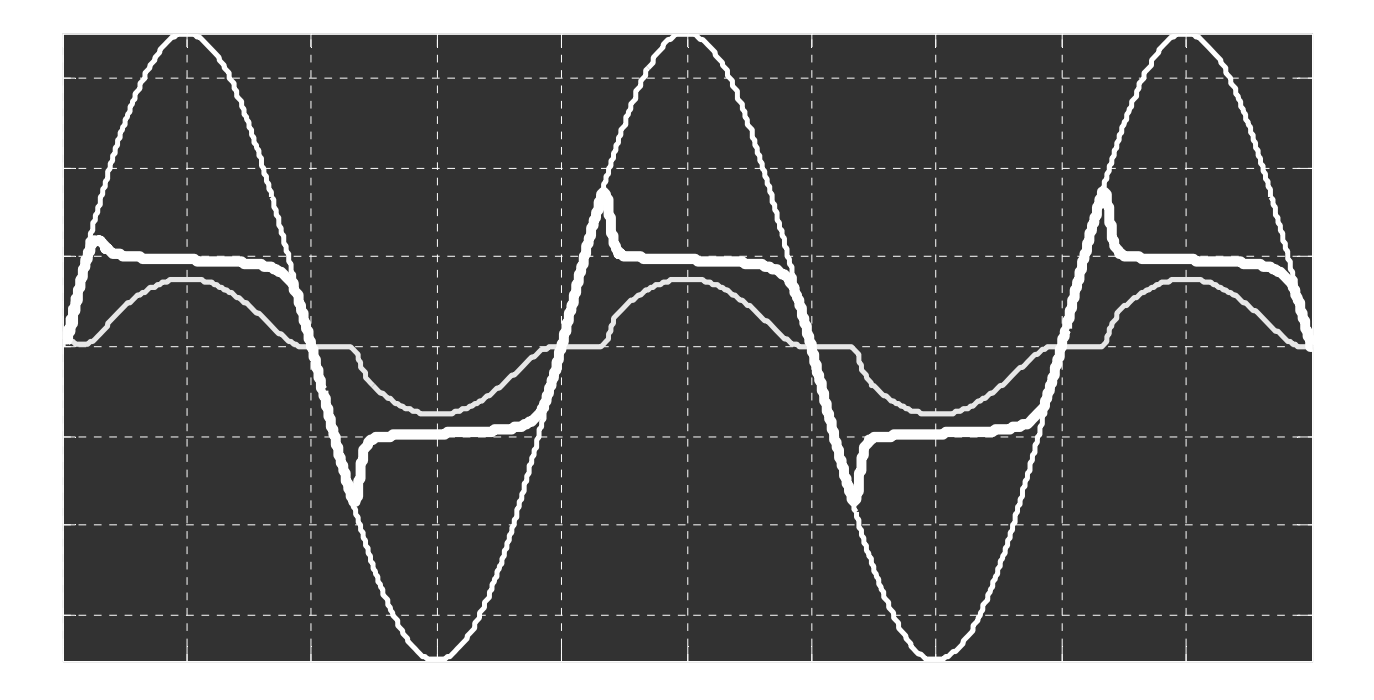

Рисунок 4 – Часові діаграми моделювання SPS-моделі

Часові діаграми, отримані моделюванням, наведені на рис.4, вони повністю співпадають з аналогічними діаграмами в [1]. Теж саме стосується і вольтамперної характеристики дугового розряду в цій моделі.

#### **Висновки:**

1. Розглянута можливість побудови SPS-моделі на основі відносно простих співвідношень, представлених системою нелінійних диференціальних рівнянь і візуальної Simulink-моделі, яка розроблена та випробувана в [1].

2. SPS-модель реалізована за допомогою залежного джерела напруги, керованого напругою, і адекватно віддзеркалює вольт-амперну характеристику дугового розряду і динамічні процеси в системі електроживлення дуги.

3. SPS-модель дугового розряду реалізована у формі окремої підсистеми, і в такому вигляді може бути використана як бібліотечна модель у складі будь-яких SPS-моделей, що складаються відповідно на робочому папері.

#### **Список використаних джерел**

1. Ягуп В. Г. Математична модель дугового розряду / В. Г. Ягуп, К. В. Ягуп // Вісник ХНТУСГ імені Петра Василенка "Проблеми енергозабезпечення та енергозбереження в АПК України" – Харків: ХНТУСГ, 2012. – Вип.129. – 49 – 50.

2. Рюденберг Р. Переходные процессы в электроэнергетических системах. – М.: Иностранная литература, 1955. -714 с..

3. Буткевич Г. В. Дуговые процессы при коммутациях электрических цепей / Г. В. Буткевич. – М.: Высшая школа, 1967. – 195 с

4. Лесков Г. И. Электрическая сварочная дуга / Г. И. Лесков. – М: Машиностроение, 1970. – 215 с.

5. Уэймаус Д. Газоразрядные лампы / Д. Уэймаус. – М.: Энергия, 1977. – 344 с.

6. Дьяконов В. MATLAB: учебный курс / В. Дьяконов. – СПб: Питер, 2001. – 560 с.: ил.

7. Дьяконов В. MATLAB 6/6.1/6.5 и Simulink 4/5 70 Основы применения. Полное руководство пользователя / / В. Дьяконов. – М.: СОЛОН-Пресс. – 2002. – 768 с.

8. Черных И. В. Моделирование электротехнических устройств в MATLAB, SimPowerSystems и Simulink. – СПб.: Питер, 2008. – 288 с.: ил.

9. Сектреты Simulink 4. Секреты мастерства / Под. ред. Дж. Б. Дэбни, Т. Л. Харман; пер. с англ. М. Л. Симонова. – М.: БИНОМ. Лаборатория знаний, 2003. – 403 с.: ил.

#### **Аннотация**

#### **SPS-МОДЕЛЬ ДУГОВОГО РАЗРЯДА ДЛЯ БИБЛИОТЕКИ КОМПОНЕНТОВ SIMULINK**

Ягуп В. Г., Ягуп Е. В.

*Предложена SPS-визуальная модель для приборов с дуговым разрядом, адекватно отображающая поведение дуги в системе электроснабжения.* 

### **Abstract**

### **SPS-MODEL OF ARC FOR SIMULINK COMPONENT LIBRARY**

V. Yagup, K. Yagup

*Visual SPS-model of arc-devices is proposed. The model is adequate as to behavior in electric power supply system.*